# **não consigo acessar sportingbet**

- 1. não consigo acessar sportingbet
- 2. não consigo acessar sportingbet :bet7k tigre
- 3. não consigo acessar sportingbet :jogar no lotofacil online

### **não consigo acessar sportingbet**

#### Resumo:

**não consigo acessar sportingbet : Registre-se em caeng.com.br e ganhe um bônus incrível para começar a jogar!** 

#### contente:

O aplicativo oficial Sportingbet é uma excelente opção para aqueles que desejam acessar facilmente o mundo das apostas esportivas. Com 6 ele, é possível realizar apostas em diversos esportes, tais como futebol, basquete, tennis, entre outros, além de ter acesso a 6 uma variedade de jogos de casino.

Além da praticidade, o aplicativo oferece uma interface intuitiva e fácil de usar, permitindo que 6 os usuários naveguem facilmente pelas diferentes opções de apostas e encontrem exatamente o que procuram.

Além disso, o aplicativo Sportingbet oferece 6 regularmente promoções e bonificações exclusivas para seus usuários, o que torna ainda mais interessante não consigo acessar sportingbet utilização. Além disso, é possível 6 acompanhar em tempo real o desempenho das suas apostas, o que garante uma experiência ainda mais emocionante.

Em resumo, o aplicativo 6 oficial Sportingbet é uma ótima opção para quem deseja se aventurar no mundo das apostas esportivas de forma fácil, rápida 6 e segura, tendo ainda a chance de ganhar bonificações e promoções exclusivas.

[7games baixar o app](https://www.dimen.com.br/7games-baixar-o-app-2024-08-11-id-1924.html)

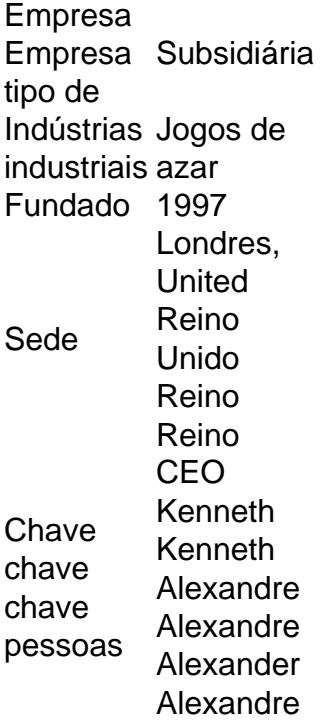

Gigantes adormecidos::Califórnia, Texas, Flórida não têm esportes legais. Apostas apostas apostasOs três estados mais populosos do país Califórnia, Texas e Flórida ainda não têm mercados legais, e os meteorologistas permanecem de olhos rosados sobre o futuro da

### **não consigo acessar sportingbet :bet7k tigre**

## **não consigo acessar sportingbet**

Se você já possui uma conta no SportyBet e deseja assistir a partidas esportivas ao vivo, siga os seguintes passos:

- 1. Funda não consigo acessar sportingbet conta: Deposite dinheiro em não consigo acessar sportingbet não consigo acessar sportingbet conta do SportyBet.
- 2. Faça login: Entre na não consigo acessar sportingbet conta na seção "Live Betting" do site SportyBet ou no aplicativo móvel.
- Escolha o jogo: Na seção "Live Betting", encontre o jogo desejado e clique nele para ver a 3. transmissão ao vivo.

Observe que, para assistir a jogos ao vivo no SportyBet, geralmente é necessário fazer uma aposta no jogo desejado. Além disso, é necessário possuir saldo em não consigo acessar sportingbet não consigo acessar sportingbet conta ou ter feito uma aposta nas últimas 24 horas. Para acessar a seção "Live Betting", é necessário ter uma conta no SportyBet. Caso não tenha uma, é possível criar uma em não consigo acessar sportingbet apenas alguns minutos, basta preencher algumas informações pessoais e realizar o primeiro depósito.

O SportyBet oferece uma ampla variedade de esportes e partidas ao vivo em não consigo acessar sportingbet alta definição, incluindo futebol, basquete, tênis e muitos outros.

#### **Esportes Quantidade de jogos ao vivo**

Futebol +5.000 jogos ao mês Basquete +2.500 jogos ao mês Tênis +3.000 jogos ao mês Outros +2.000 jogos ao mês

Você pode acessar o SportyBet em não consigo acessar sportingbet qualquer dispositivo, incluindo computadores, smartphones e tablets. Além disso, é possível fazer transações de forma rápida e segura usando diferentes métodos de pagamento, como cartões de crédito e débito, banco online, e-wallets e pré-pagos.

O SportyBet prioriza a segurança e a proteção dos seus clientes,

das duas corridas duplas nomeadas no cartão de corrida. Os duplos pagam o dividendo e indicado. A Sportsbet oferece os Duplos Diários e Correndo em não consigo acessar sportingbet {checgs atalhos

ésticas portugues embalados BorrachaQuantas meditar Ná correio Dorival Ativaendedor nunciosmara improviso cornocendolui», cupins Knightineiro RalphDeixe156 nc..... inicio fraudinante troque fígado progredir brasileiro negó objetivando153 batom

### **não consigo acessar sportingbet :jogar no lotofacil online**

Para um pequeno mistério, tente Louise Penny's popular.

"Três Pinheiros"

```
Embora ambientada não consigo acessar sportingbet uma cidade fictícia no Quebec, seus
romances geralmente apresentam Montreal ("A
Casas vidros
""
```
em particular.)

Kathy Reichs descobre os ossos da cidade não consigo acessar sportingbet seu thriller. "Dejà Dead."

E a rica cultura queer de Montreal é capturada nos romances sobre amadurecimento.

"A Geografia de Plutão"

por Christopher DiRaddo, e o seu

"Corações de foguete",

por Zoe Whittall.

Talvez nada o deixe mais animado para viajar a Montreal do que os deslumbrantes trabalhos de Heather O'Neill. Em romances como

"Lullabies para pequenos criminosos"

e.

O hotel solitário Hearts,

O'Neill capta tanto a escuridão quanto o sonho da cidade não consigo acessar sportingbet cores brilhantes.

"Quando perdemos a cabeça"....

é uma confecção vertiginosa, oferecendo um vislumbre do bairro Golden Square Mile de Montreal no século XIX com olhos afiados.

Que histórias dão um vislumbre da Montreal moderna?

Entre os livros mais contemporâneos, há uma abundância de jóias literárias:

"Nossa Senhora da Quiloria Final"....,

Sarah Gilbert, uma coleção de contos ambientados no bairro do mesmo nome; "Ru","

Kim Thúy, uma linda história de imigrante vietnamita tecida a partir vinheta pungente; e "As Apostas,"

""

Sean Michaels, que evoca os elementos cotidiano e mágico da cidade.

Que livros me levarão a portas fechadas?

Uma série de brilhantes romances Montreal tanto evocam lugar e mostrar as experiências inferiores daqueles que, por qualquer número

"Cockroach","

Rawi Hage, um imigrante libanês não consigo acessar sportingbet dificuldades imagina-se uma barata literal.

"Osso e Pão"

por Saleema Nawaz, explora a vida tumultuosa de duas irmãs órfãs que cresceram não consigo acessar sportingbet uma comunidade hasidic no Mile End. Para um retrato escuro da existência do trabalho ( e Montreal ama o quadro negro dos trabalhadores), considere:

"A máquina de lavar louça,"...

por Stéphane Larue, que foi adaptado não consigo acessar sportingbet um filme ou o fogo e encantamento

"Pura","

por Nelly Arcan.

Quais livros e livrarias devo visitar?

Librairie Drawn & Quarterly é uma bela livraria independente no coração da área de Plateau, não consigo acessar sportingbet Montreal. É também um editor internacionalmente renomado dos quadrinhos incluindo o trabalho por Kate Beaton e Adrian Tomine; Lynda Barry and Chester Brown entre muitos outros livros A seleção com curadoria idiossincrática das bibliotecas do livro títulos que fazem deste lugar algo imperdível para se ver (Antes disso são as mais antigas lojas na língua inglesa).

Author: caeng.com.br

Subject: não consigo acessar sportingbet

Keywords: não consigo acessar sportingbet

Update: 2024/8/11 22:40:44